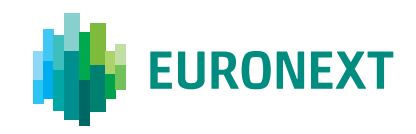

## Euronext Derivatives

# REQUEST-FOR-CROSS (RFC) FACILITY FOR EQUITY AND INDEX OPTIONS

#### What is Request-For-Cross?

The Request-for-Cross (RFC) facility is a trading facility that can be used to obtain best execution by submitting a committed cross trade to an open auction.

#### Who is Request-For-Cross for?

Trading members and investors looking to expose a committed bilateral cross trade (whether standard or Large-in-Scale) to multilateral liquidity to benefit from possible price improvements and central clearing.

#### Why use Request-For-Cross?

Trading members can use RFC to attain best execution for their own and their clients' business. RFC allows clients to obtain guaranteed liquidity from their agents, to reduce counterparty risk and risk from order book fluctuations, and to mitigate capital costs and collateral inefficiencies through central clearing.

- Available for equity and index options
- **Minimum volume** threshold of 1 lot
- Auction period (RFC response period) 150 milliseconds
- Price validation against BBO
- Central clearing via LCH SA

### **How does the Request-For-Cross facility work?**

The RFC is submitted by the RFC Initiator (the member submitting the RFC) using a private message containing both buy and sell side information.

Once an RFC is submitted and validated against the Best Bid and Offer price (BBO), the size of the order and the intended execution price are published and a short auction is triggered, also referred to as the RFC response period.

During the RFC response period, other participants, also referred to as RFC reactors, may choose to match or price-improve the cross level.

Following the RFC response period, the cross is executed. Depending on the prices submitted during the RFC response period, one or more RFC reactors can take part in the cross trade.

### **Key features of the Request-for-Cross facility**

- Best Execution: Guaranteed execution of client volume and possibility for price improvements.
- Ease of connectivity: RFC orders are submitted directly via the Euronext API using the standard New Order Cross message.
- Efficient alternative to OTC: Access an alternative liquidity pool on-exchange and benefit from reduced counterparty risk and margin offsets via central clearing.
- Central Order Book (COB) orders will be included in the RFC final execution.

Note: This description of the RFC facility is applicable to equity and index options only. Specific features are applicable to RFC for commodity options.

#### **Example: Request-For-Cross**

RFC submission by Initiator

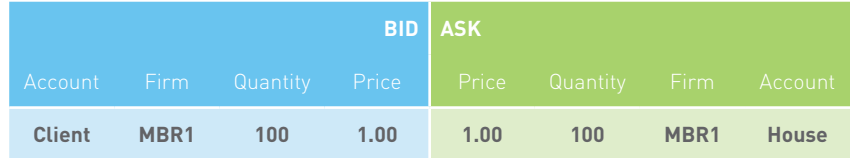

Reactor orders

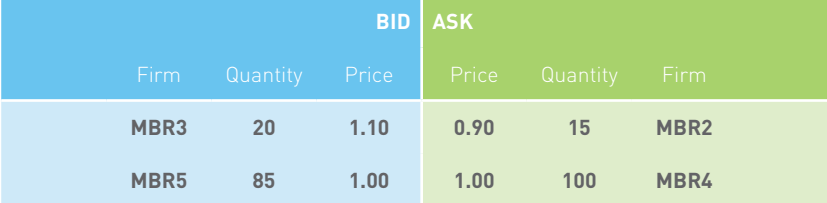

Additional details of the RFC facility can be found in the How The Market Works documents, which is available under the IT documentation section on Euronext website.

IT documentation hyperlink: https://connect2.euronext.com/itdocumentation-library/by-type? type\_target\_id=1605

#### **Step A: Execution of Reactor orders that improve price of RFC, against Initiator client account side**

■ Trade 1: MBR2 sells 15 lots to MBR1 client account @ €0.90

#### **Step B: Execution of Reactor orders at RFC price, against Initiator client account side**

The quantity available for this matching is maximised in order to give the RFC Initiator a preference. The available quantity is determined via the following rule:

Remaining Tradable RFC Quantity for Reactors = min (RFC quantity left on each side) \* 60%: 85 x 60% = 51

**Trade 2:** MBR4 sells 51 lots to MBR1 client account @ €1.00; MBR4 order remains: Sell 49 lots @ €1.00

#### **Step C: Execution of Reactor orders that improve price of RFC, against Initiator non-client side**

The RFC Initiator non-client side can match with Reactors for at maximum the same quantity as was matched by the RFC Initiator Client side in Steps A and B. Matching quantity available for RFC non-client vs Reactor is therefore 66 lots (15 lots of Trade 1 + 51 lots of Trade 2).

■ Trade 3: MBR3 buys 20 lots from MBR1 house account @ €1.10

#### **Step D: Execution of Reactor orders at RFC price, against Initiator non-client side**

The matching quantity available for RFC non-client vs Reactor, as indicated in step C, is 66 lots. This quantity minus the quantity traded in step C (20 lots) leaves 66 − 20 = 46 lots available for step D.

**Trade 4:** MBR5 buys 46 lots from MBR1 house account @ €1.00; MBR5 order remains: Buy 39 lots @ €1.00

#### **Step E: Final cross-execution**

**Trade 5:** The remaining quantity of RFC Initiator (MBR1) is matched as a cross: 34 lots @ €1.00

#### **Step F: Uncrossing RFC Reactor book**

Remaining RFC responses with prices crossed are matched amongst themselves.

**Trade 6:** MBR5 trades against MBR4 39 lots @ €1.00; MBR4 order remains: Sell 10 lots @ €1.00

#### **Step G: Cancellation of remaining Reactor orders**

The following Reactor order is cancelled: MBR4 10 lots @ €1.00

### More information

Contact Operational Client Services: **clientsupport@euronext.com**, or call: **Belgium** +32 2 620 0585 | **France** +33 1 8514 8585 **Ireland** +353 1 6174 289 | **Portugal** +351 2 1060 8585 | **Netherlands** +31 20 721 9585 | **UK** +44 20 7660 8585

#### **[www.euronext.com](http://www.euronext.com)**

#### **Disclaimer**

This publication is for information purposes only and is not a recommendation to engage in investment activities. This publication is provided "as is" without representation or warranty of any kind. Whilst all reasonable care has been taken to ensure the accuracy of the content, Euronext does not guarantee its accuracy or completeness. Euronext will not be held liable for any loss or damages of any nature ensuing from using, trusting or acting on information provided. No information set out or referred to in this publication shall form the basis of any contract. The creation of rights and obligations in respect of financial products that are traded on the exchanges operated by Euronext's subsidiaries shall depend solely on the applicable rules of the market operator. All proprietary rights and interest in or connected with this publication shall vest in Euronext. No part of it may be redistributed or reproduced in any form without the prior written permission of Euronext. Euronext refers to Euronext N.V. and its affiliates. Information regarding trademarks and intellectual property rights of Euronext is located at **[www.euronext.com/terms-use](http://www.euronext.com/terms-use)**.